# **Combo - Development #23717**

# **remonter des demandes en cours/terminées depuis des logiciels tiers**

14 mai 2018 13:49 - Serghei Mihai (congés, retour 15/05)

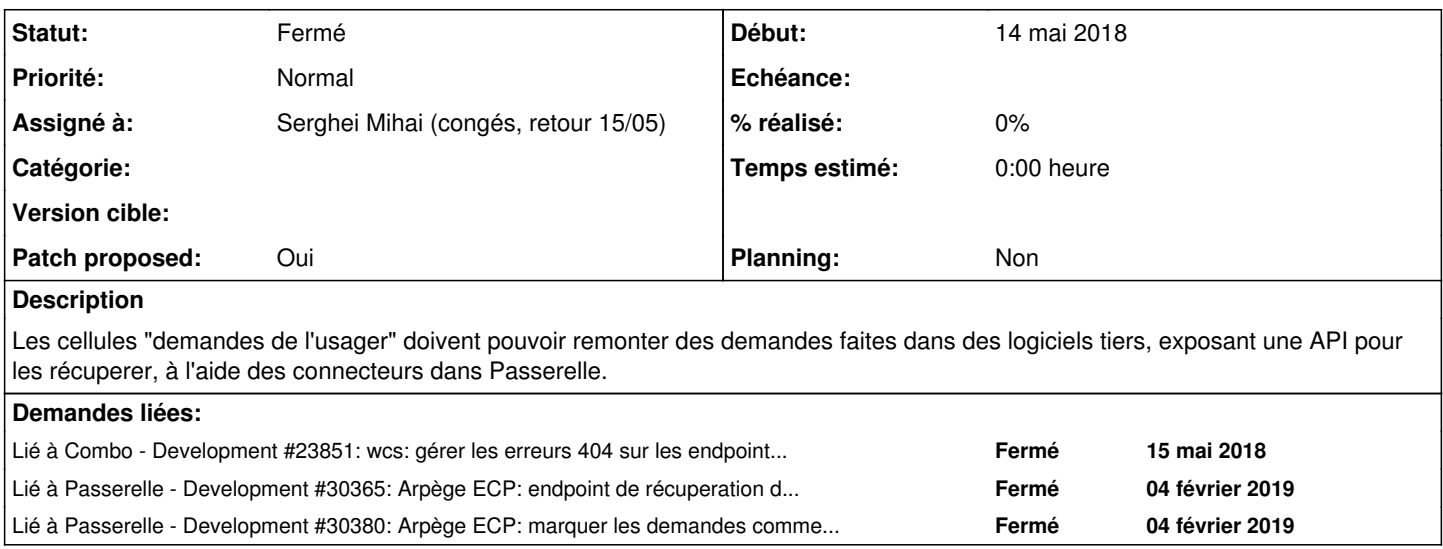

## **Historique**

# **#1 - 14 mai 2018 16:12 - Serghei Mihai (congés, retour 15/05)**

Et pour faire cela le connecteur en face doit exposer une API équivalente à celle de WCS: /api/categories/, /api/categories/<nom>/formdefs/, etc.

## **#2 - 14 mai 2018 16:22 - Frédéric Péters**

Pour les demandes c'est juste api/user/forms. (c'est peut-être plus simple de juste mimer cette partie et de gérer correctement une 404 sur les autres endpoints du côté de combo).

## **#3 - 15 mai 2018 17:33 - Serghei Mihai (congés, retour 15/05)**

*- Lié à Development #23851: wcs: gérer les erreurs 404 sur les endpoints de récupération des categories, liste des formulaires, démarches en cours ajouté*

## **#5 - 07 août 2018 12:31 - Benjamin Dauvergne**

Prendre en compte ce qui est dit dans la page sur [le raccordement d'un portail métier concernant la remontée des demandes.](https://dev.entrouvert.org/projects/combo/wiki/Raccordement_d) Ce qui m'intéresse ici surtout c'est comment indiquer l'emplacement des endpoints de demandes au maximum. Que ce soit dans passerelle ou porté directement par le logiciel, il faudra déclarer ça quelque part et je crois qu'on voudrait que ce ne soit pas directement dans la cellule.

#### **#6 - 07 août 2018 12:33 - Frédéric Péters**

Il y a des bouts de ce document qui sont incompatibles avec ce que combo récupère et w.c.s. fournit aujourd'hui ? (commentaire posé avant que "Ce qui m'intéresse ici..." ne soit ajouté au commentaire précédent).

### **#7 - 07 août 2018 15:21 - Benjamin Dauvergne**

Je viens de corriger ce qui pouvait encore différer, y a des trucs qui piquent comme form\_number et form\_status\_is\_endpoint, mais sinon ça devrait aller.

La seule précision à donner c'est qu'on ne pourra pas exiger d'un autre logiciel que son endpoint de formulaires soit sur <http://domaine/api/user/forms/> j'aimerai juste que ce ticket soit l'occasion de poser qu'on aura un endroit où on déclarera des services externes dans l'esprit rayonnement et où on pourra dire:

```
{
      "name": "Arpège ECP",
      "slug": "arpege-ecp",
      "homepage_url": "https://...",
      "redirect_urls": ["https://..."],
      "capabilities": [
                {
                       "type": "user-forms",
                       "url": "https://.../forms/",
             }
      ]
}
```
vraisemblablement du coté de hobo, idéalement les connecteurs Passerelle feront ce job un peu tout seul (mais bon là on empiète sur les histoires de rayonnement).

#### **#8 - 04 février 2019 14:53 - Serghei Mihai (congés, retour 15/05)**

Benjamin Dauvergne a écrit :

La seule précision à donner c'est qu'on ne pourra pas exiger d'un autre logiciel que son endpoint de formulaires soit sur <http://domaine/api/user/forms/>j'aimerai juste que ce ticket soit l'occasion de poser qu'on aura un endroit où on déclarera des services externes dans l'esprit rayonnement et où on pourra dire:

Oui, si l'API du logiciel ne propose pas d'API compatible Publik on fera un connecteur dans Passerelle, comme par exemple celui d'Arpège.

vraisemblablement du coté de hobo, idéalement les connecteurs Passerelle feront ce job un peu tout seul (mais bon là on empiète sur les histoires de rayonnement).

En attendant une définition plus précise et claire du rayonnement je vois ces services accessibles via une variable settings.EXTERNAL\_DEMANDS\_SERVICES qui aurait le même format que settings.KNOWN\_SERVICES. Le service distant sera donc visible dans la cellule "demandes en cours" et lors du rende cellule appelera les endpoints api/users/<nameid>/forms

#### **#9 - 04 février 2019 15:36 - Serghei Mihai (congés, retour 15/05)**

Et côté Arpège cela nécessite la modification de l'API pour pouvoir répondre à l'appel vers api/users/<nameid>/forms.

#### **#10 - 04 février 2019 15:41 - Serghei Mihai (congés, retour 15/05)**

*- Lié à Development #30365: Arpège ECP: endpoint de récuperation des demandes des usagers ajouté*

#### **#11 - 04 février 2019 21:40 - Serghei Mihai (congés, retour 15/05)**

- *Fichier 0001-misc-enable-user-demands-retrieval-from-external-ser.patch ajouté*
- *Statut changé de Nouveau à Solution proposée*
- *Patch proposed changé de Non à Oui*

#### Patch avec l'idée de dessus.

Build de la branche:<https://jenkins2.entrouvert.org/job/combo-wip/job/wip%252F23717-external-user-demands-retrieval/>

#### **#12 - 04 février 2019 21:56 - Serghei Mihai (congés, retour 15/05)**

*- Lié à Development #30380: Arpège ECP: marquer les demandes comme visibles ajouté*

#### **#13 - 04 février 2019 22:08 - Frédéric Péters**

*- Projet changé de Publik à Combo*

#### **#14 - 04 février 2019 22:21 - Frédéric Péters**

En attendant une définition plus précise et claire du rayonnement je vois ces services accessibles via une variable settings.EXTERNAL\_DEMANDS\_SERVICES qui aurait le même format que settings.KNOWN\_SERVICES.

Je pense que ce que Benjamin écrivait plus haut est la piste à prendre, plutôt que commencer à multiplier les whatever\_SERVICES.

Un unique SERVICES (qui absorbera KNOWN\_SERVICES, à terme), d'une forme similaire à : (je reprends le commentaire 7)

```
{
      "name": "Arpège ECP",
      "slug": "arpege-ecp",
   "homepage_url": "https://...", (ou plutôt root_url ?)
      "redirect_urls": ["https://..."],  (pas trop idée de l'objectif ici)
      "capabilities": [
              {
                     "type": "user-forms",
                     "url": "https://.../forms/",
             }
      ]
}
```
De là, modifier le get\_wcs\_services() pour prendre un paramètre "capability". Et modifier les appels pour passer le "capability" nécessaire à la cellule.

Dans un premier temps, capabilities pourrait contenir uniquement la clé "type", et l'URL serait construite à partir de l'URL racine du service; plus tard pour des services où la structure ne suivrait pas exactement celle de w.c.s. on ajoutera la possibilité de préciser une clé "url" dans les entrées de "capabilities".

Parallèlement, il pourra y avoir travail dans Passerelle pour qu'un connecteur produise ce bout de json, et un travail (dans hobo?) pour tirer ces informations et les distribuer aux différents modules.

# **#15 - 02 mars 2019 11:31 - Benjamin Dauvergne**

- *Statut changé de Solution proposée à Information nécessaire*
- *Assigné à mis à Serghei Mihai (congés, retour 15/05)*

# **#16 - 14 février 2022 20:36 - Frédéric Péters**

- *Statut changé de Information nécessaire à Fermé*
- *Planning mis à Non*

Oublié abandonné.

# **Fichiers**

0001-misc-enable-user-demands-retrieval-from-external-ser.patch 5,99 ko 04 février 2019 Serghei Mihai (congés, retour 15/05)